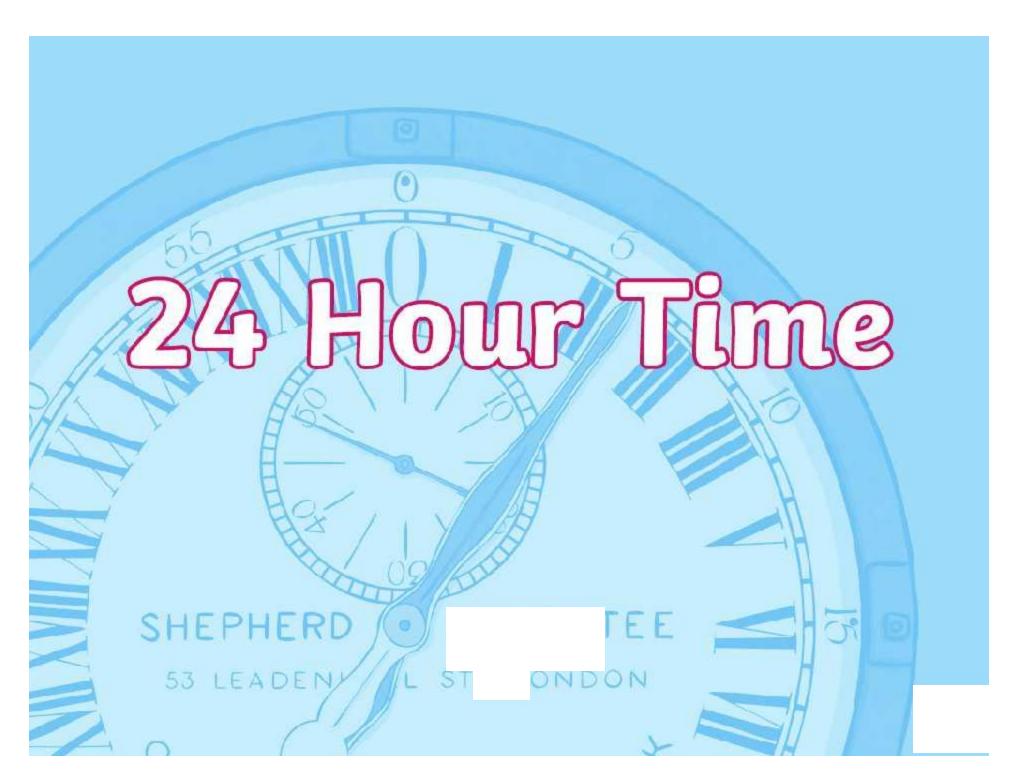

## The 24 Hour Day

A day has 24 hours. A clock has 12 hours. This means each time will happen twice every day.

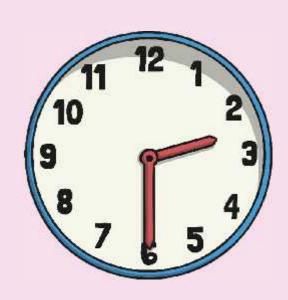

half past 2 in the morning

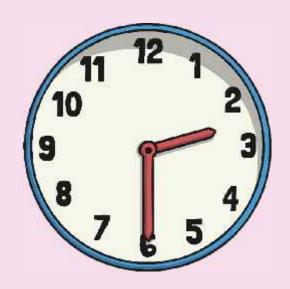

half past 2 in the afternoon

## a.m. and p.m.

We have to use a way to write these times differently. One way is to use a.m. and p.m.

#### a.m. (ante meridiem – before noon)

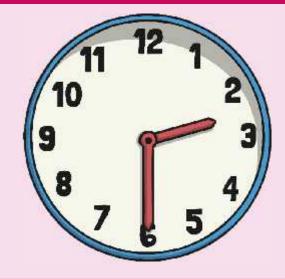

2:30 a.m.

#### p.m. (post meridiem – after noon)

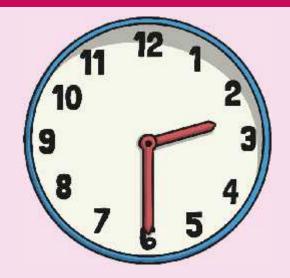

2:30 p.m.

### The 24 Hour Clock

Another way is to use a 24 hour clock. This means the hours after 12 noon are converted to 13:00 to 23:00.

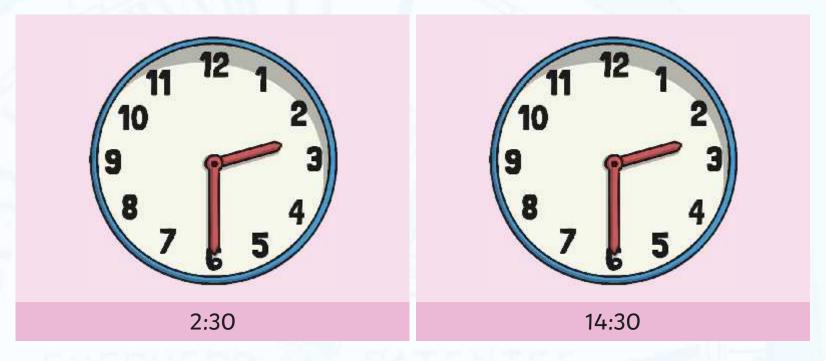

A 4 digit format is used. 2 digits for the hour, a colon (:) and 2 for the minutes.

### 24 Hour Hours

This clock and table show the corresponding hours on a 24 hour clock.

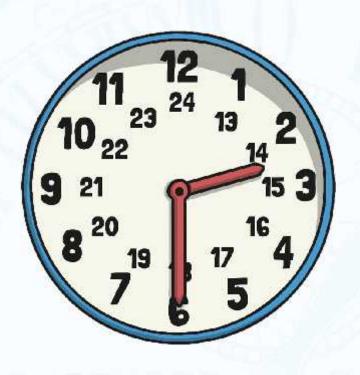

| 12:00 = 12:00 PM |
|------------------|
| 13:00 = 1:00 PM  |
| 14:00 = 2:00 PM  |
| 15:00 = 3:00 PM  |
| 16:00 = 4:00 PM  |
| 17:00 = 5:00 PM  |
| 18:00 = 6:00 PM  |
| 19:00 = 7:00 PM  |
| 20:00 = 8:00 PM  |
| 21:00 = 9:00 PM  |
| 22:00 = 10:00 PM |
| 23:00 = 11:00 PM |
|                  |

Midnight is referred to as 00:00

# 24 Hour Time in the Morning

To convert between 12 and 24 hour time in the morning change the format.

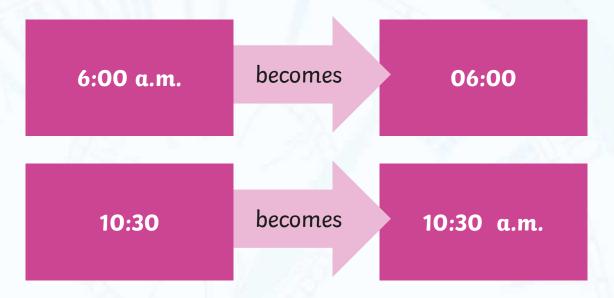

The hours stay the same.

# 24 Hour Time in the Afternoon

To convert between 12 and 24 hour time in the afternoon add or subtract 12 hours and change the format.

6:00 p.m. becomes 18:00

22:30 becomes 10:30 p.m.

## Convert 12 to 24 hour

Convert these times to 24 hour time

| 24 hour time |
|--------------|
| 24 Hour time |
| 02:45        |
| 10:20        |
| 13:55        |
| 15:05        |
| 17:35        |
| 20:40        |
| 23:25        |
|              |

## Convert 24 to 12 hour

Convert these times to 12 hour time

| 24 hour time | 12 hour time |
|--------------|--------------|
| 03:15        | 3:15 a.m.    |
| 11:15        | 11:15 a.m.   |
| 14:45        | 2:45 p.m.    |
| 16:20        | 4:20 p.m.    |
| 18:55        | 6:55 p.m.    |
| 21:05        | 9:05 p.m.    |
| 22:35        | 10:35 p.m.   |

## **Timetables**

Transport timetables often use 24 hour times. Here is an example of a bus timetable:

| Service Number              | 83    | 83a   | 83    | 83a   |
|-----------------------------|-------|-------|-------|-------|
| Ecclesfield, Mill Rd        | 17:10 | 17:21 | 17:35 | 17:41 |
| Ecclesfield, High St        | -     | 17:24 | -     | 17:44 |
| Southey Green, Moonshine Ln | 17:22 | 17:33 | 17:47 | 17:53 |
| Pitsmoor, Pinfold Ln        | 17:34 | 17:45 | 17:59 | 18:05 |
| Sheffield, Snig Hill        | 17:42 | 17:55 | 18:07 | 18:15 |
| Hunters Bar, Ecclesall Rd   | 18:04 | 18:13 | 18:27 | 18:33 |
| Fulwood, Crimicar Ln        | -     | 18:27 | -     | 18:47 |
| Bents Green, Ringinglow Rd  | 18:15 | -     | 18:38 | -     |

## **Timetables**

Sometimes, 24 hour clock times appear without the separating colon (:). Here's what the bus timetable would look like without the colon:

| Service Number              | 83   | 83a  | 83   | 83a  |
|-----------------------------|------|------|------|------|
| Ecclesfield, Mill Rd        | 1710 | 1721 | 1735 | 1741 |
| Ecclesfield, High St        | -    | 1724 | -    | 1744 |
| Southey Green, Moonshine Ln | 1722 | 1733 | 1747 | 1753 |
| Pitsmoor, Pinfold Ln        | 1734 | 1745 | 1759 | 1805 |
| Sheffield, Snig Hill        | 1742 | 1755 | 1807 | 1815 |
| Hunters Bar, Ecclesall Rd   | 1804 | 1813 | 1827 | 1833 |
| Fulwood, Crimicar Ln        | -    | 1827 | -    | 1847 |
| Bents Green, Ringinglow Rd  | 1815 | -    | 1838 | -    |

## 12 and 24 hour clock times

|         | midnight   | a.m.           | noon       | p.m.           |
|---------|------------|----------------|------------|----------------|
| 12 hour | 12:00 a.m. | e.g. 5:15 a.m. | 12:00 p.m. | e.g. 4:15 p.m. |
| 24 hour | 00:00      | e.g. 05:15     | 12:00      | e.g. 16:15     |

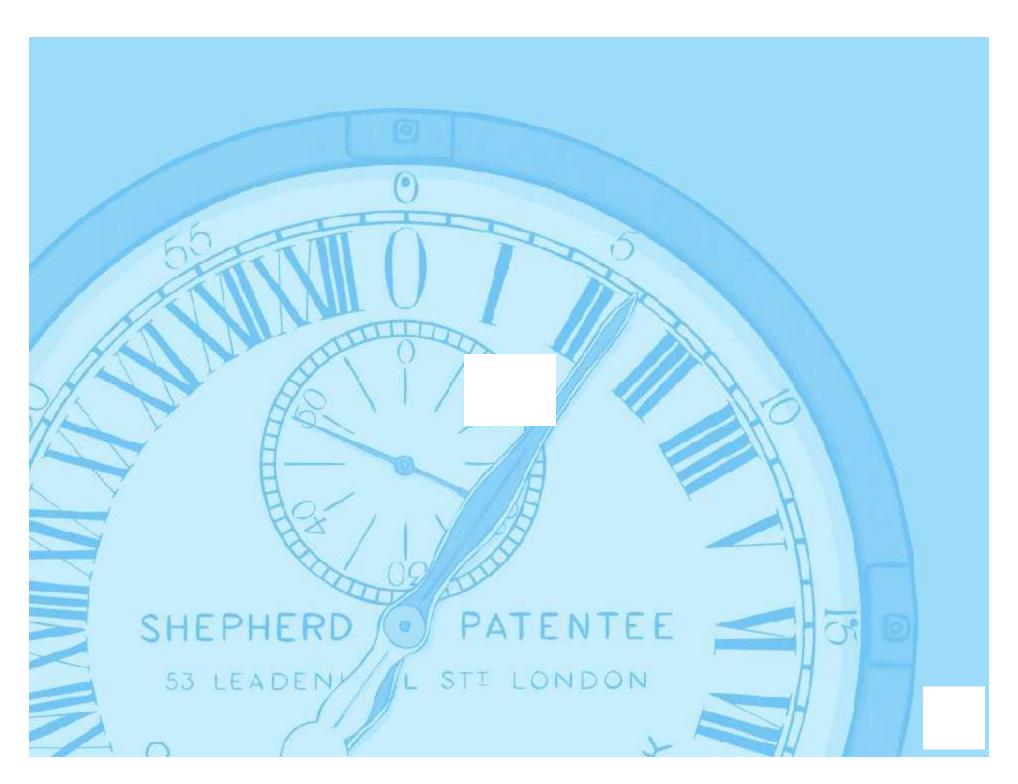